### **Mesure de planéité**

Doc. MTR-TP-05(1.2) Date : 7 mars 2010

# **TRAVAIL PRATIQUE No 5 Mesure de planéité**

# **1 Objectif de l'expérience**

Il s'agit de mesurer la planéité d'une pièce divisée en 150 parties, puis de traiter les mesures récoltées.

# **2 Matériel et instrumentation**

- 1 table marbre de référence  $\bullet$
- 1 palpeur TESA avec dispositif pneumatique  $\bullet$
- 1 Multimètre TESA TT20  $\bullet$
- 1 support de comparateur massif  $\bullet$
- vérins réglables  $\bullet$
- 1 surface rectifiée à tester quadrillée 200 x 300 mm  $\bullet$
- Un PC portable personnel avec Excel. $\bullet$

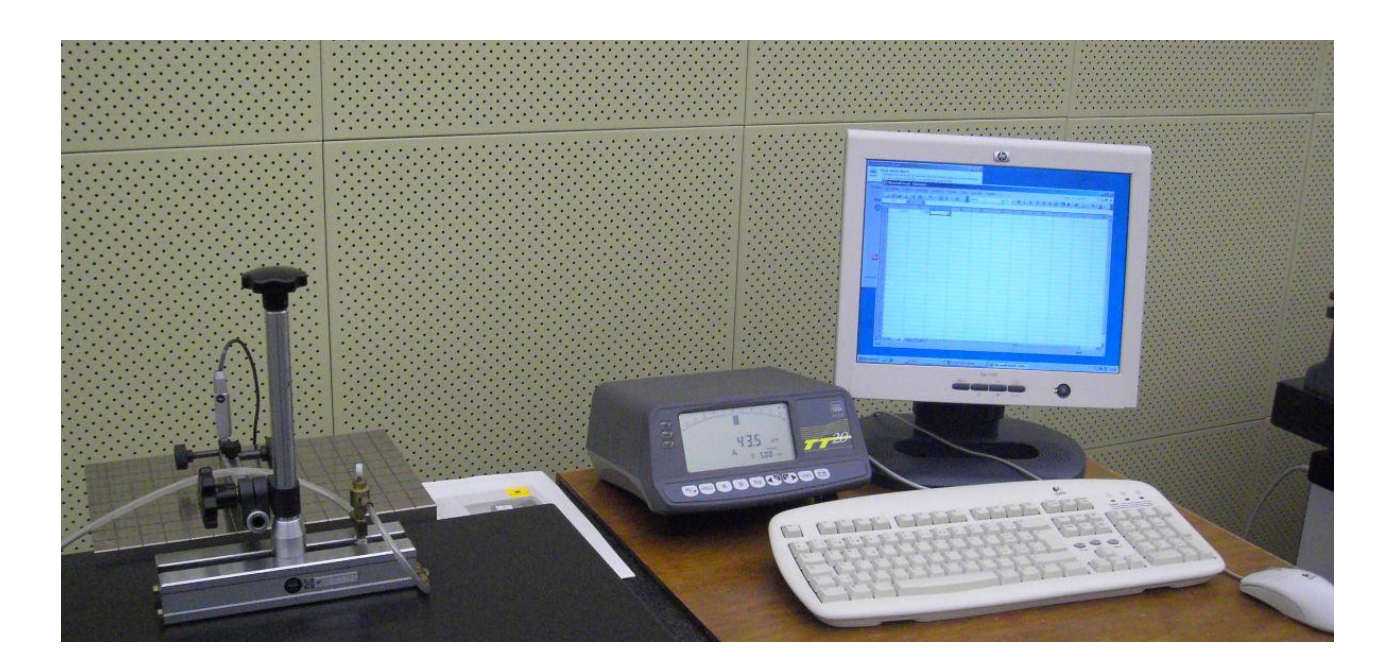

## **3 Procédure**

## **3.1 Préparation**

Se familiariser avec le comparateur et le multimètre TT20. Lire au minimum le chapitre 6 (touches de fonction) du manuel.

Vérifier la propreté et le cas échéant nettoyer avec soin la surface à contrôler et s'assurer que le comparateur fonctionne normalement.

#### **3.2 Mise en position**

- 1. Vérifier la position respective des vérins et de la pièce. Noter à part les positions des carrés correspondants aux vérins comme A, B et C.
- 2. Amener ensuite le comparateur sur le carré A et faire un zéro (les deux boutons  $\bigcup_{n=1}^{\infty}$ en même temps) (éventuellement aussi agir sur le vérin). Procéder identiquement pour les points B et C. On aura ainsi obtenu (en principe) une bonne horizontalité de la pièce.
- 3. Placer une nouvelle fois le comparateur en A, B, C pour vérifier la qualité des réglages, corriger s'il y a lieu.

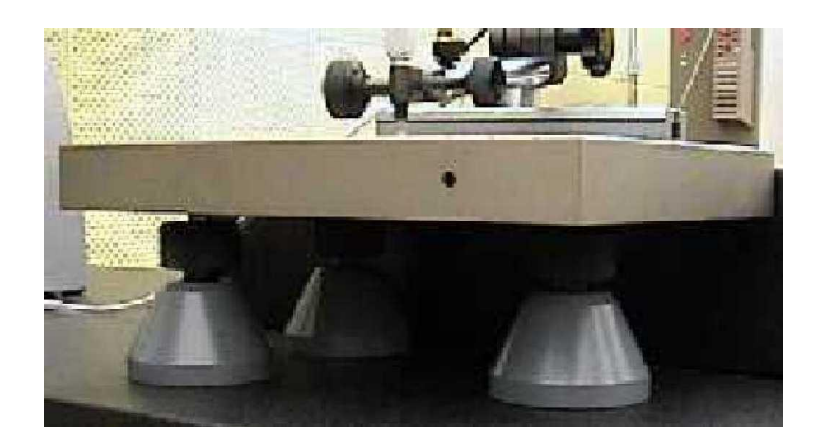

#### <span id="page-2-0"></span>**3.3 Mesurage**

- 1. L'évaluation de la planéité demande en fait la mesure individuelle des 150 éléments dans lesquelles la pièce est divisée.
- 2. Ces mesures, qu'il est demandé de répéter 4 fois (voir chapitre [3.3\)](#page-2-0) seront enregistrées dans un fichier Excel.
- 3. En commençant par le coin en haut à gauche, placer le palpeur du comparateur au milieu du carré: sur ce premier carré faire d'abord un zéro

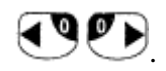

- 4. Déplacer ensuite le palpeur du comparateur au milieu de chacun des carrés du quadrillage de manière à former dans Excel un tableau 15x10, correspondant à la mesure des 150 parties de notre plaque de mesure. Enregistrer le fichier Excel à intervalles réguliers afin d'éviter un accident avec perte de données.
- Refaire la mesure, au moins encore trois fois. Pour chacune des séquences, vous pouvez aussi  $\bullet$ varier légèrement un détail de la procédure: par exemple l'emplacement de la prise de mesure dans le carré, ou ajuster la verticalité du comparateur. Notez bien ces variations. L'objectif étant de bien appréhender les diverses influences et causes d'erreur et de variabilité possible dans votre mesure.
- Enregistrer le fichier Excel avec toutes les mesures.

# **4 Critique du procédé**

Présenter dans le rapport une critique du procédé: indiquer systématiquement toutes les erreurs pouvant intervenir au cours du mesurage le long de toute la chaine de mesure.

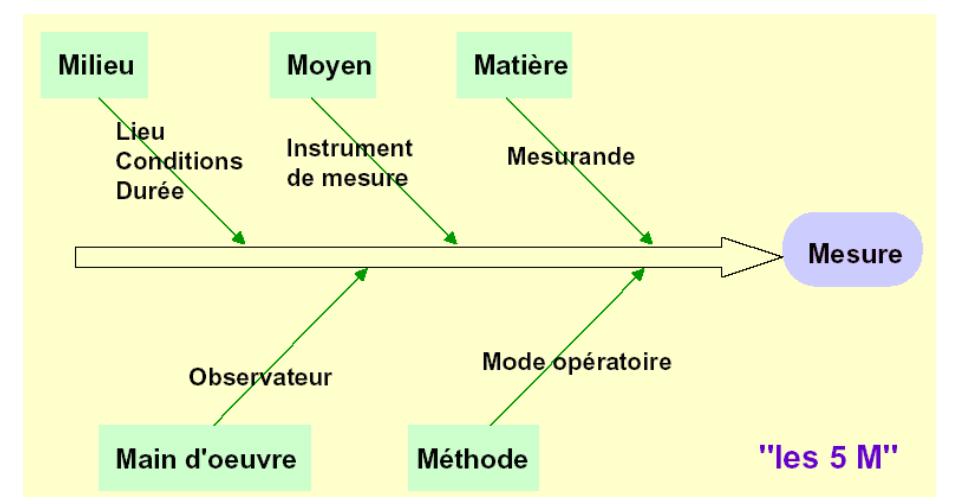

On explicite successivement, les contributions à l'erreur de mesure des **moyens**, de la **méthode de mesure**, l'impact du **milieu environnant** et de la **main d'œuvre** (l'expérimentateur) sans oublier 1'objet mesuré lui-même: le **mesurande**.

Pour le classement des différents types d'erreurs pouvant intervenir, référez-vous aussi aux principes généraux décrits au **chapitre 4 du polycopié**.

## **5 Rapport de mesure, analyse et interprétation**

Le rapport de mesure consistera en :

- Description de toutes les mesures effectuées.
- Tableaux avec moyenne et écart-type (donc indiquant la dispersion des mesures de chaque point).
- Les points suivants sont ensuite traités avec le tableau des moyennes (meilleure estimation de la mesure).
	- o Histogramme des mesures
	- o Diagramme des fréquences cumulées
	- o Ajustement d'une courbe normale à l'histogramme (droite de Henry)
- Critique du procédé et calcul de l'incertitude sur les mesures individuelles de la moyenne de chaque carré, selon la méthode illustrée dans le chapitre 7 du polycopié du cours.

#### **Les traitements suivants sont à rendre dans un supplément de rapport à réaliser après le cours sur les approximations aux moindres carrés**:

- Représentation 3D de l'ensemble des mesures (avec Matlab).
- Trouver aussi le plan des moindres carrés

$$
z = a \cdot x + b \cdot y + c
$$

qui est obtenu pat l'équation:

$$
\left[\begin{array}{ccc} \sum x_i^2 & \sum x_i \cdot y_i & \sum x_i \\ \sum x_i \cdot y_i & \sum y_i^2 & \sum y_i \\ \sum x_i & \sum y_i & n \end{array}\right] \times \left[\begin{array}{c} a \\ b \\ c \end{array}\right] = \left[\begin{array}{c} \sum x_i \cdot z_i \\ \sum y_i \cdot z_i \\ \sum z_i \end{array}\right]
$$

Si on considère les mesures comme références à ce plan moyen, la distribution des erreurs de planéité change-t-elle ? Commenter le cas échéant.

## **6 Distribution du travail**

Ce TP peut être réalisé en équipe de 2 ou 3 personnes ou aussi individuellement.

Le rapport peut être rédigé en se partageant le travail mais il devra être revu et corrigé avant livraison par tous les membres.

Il est en tout cas important que **tous les membres de l'équipe maitrisent tous les aspects**, à la fois pratiques et théoriques, de ce TP.

**On rappelle que l'examen final de métrologie inclura des questions en rapport avec les TP effectués**.